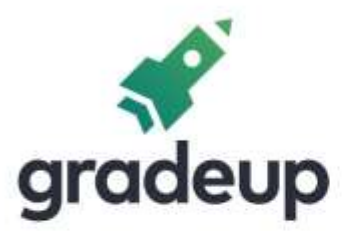

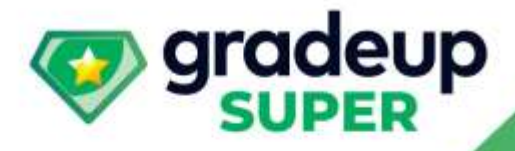

# **Rajasthan RVUNL**

**Electrical Engineering** 

**Power System** 

**100 Days Plan Formula Notes** 

Sahi Prep Hai Toh Life Set Hai

 $\overline{\phantom{a}}$ 

www.gradeup.co

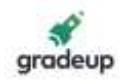

# **POWER SYSTEM (FORMULA NOTES)**

Work done  $=$  F  $.d \cos a$ Where  $F =$  force applied,  $d =$  displacement, α = angle between F & d Energy: It is capacity to do the work. Unit: watt second  $1 w - s = 1$  Joule =  $1 N - m$  (Newton – meters) Electrical energy generally expressed in kilo watt hours (kwh)  $1 \text{ kwh} = 3.6 \times 10^6 \text{ J}$ Kinetic energy (KE):  $\frac{1}{2}$ mv<sup>2</sup> (Jules) Potential Energy (PE): Mgh (Jules) Thermal Energy: Internal energy present in system by virtue of its temperature. Unit: Calories  $1$  Cal =  $4.186$  J Power: it is time rate of change of energy  $P = \frac{dw}{dt} = \frac{du}{dt}$  $\frac{dw}{dt} = \frac{da}{dt}$  u = work, w = energy Unit: Watt  $1$  Watt =  $1$  J/s Note: Electric motor ratings are expressed in horse power (hp) 1hp = 745.7 W and also 1 metric horse power = 735 Watt. Electric parameter: Let v =  $\sqrt{2}$ V sin $\omega$ t i =  $\sqrt{2}$  I sin( $\omega$ t –  $\phi$ ) where  $v =$  instantaneous voltage  $i =$  instantaneous value current  $V = rms$  value of voltage In Phasor representation  $V = V$  ∠0, i = I ∠ − φ

S = P + jQ = VI cos $\phi$  + jVI sin $\phi$ VI\* (for this relation Q will be positive for lagging VAR)

Where  $S =$  complex power of apparent power

**Rajasthan RVUNL** A Technical Course for AEN & JEN (Electrical)

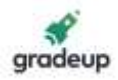

- $P =$  Active power
- Q = Reactive power

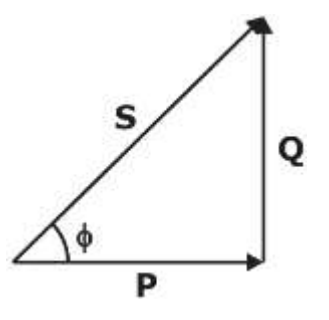

### For balanced 3 phase system

P = 3 | V $_{\rm P}$  || I $_{\rm P}$  | cos φ  $_{\rm P}$  =  $\sqrt{3}$  | V $_{\rm L}$  || I $_{\rm L}$  | cos  $\phi_{\rm P}$ 

$$
Q = 3 | V_P || I_P | \sin \varphi_P = \sqrt{3} | V_L || I_L | \cos \varphi_P
$$

Where  $V_L$  = line voltage

 $V_P$  = phase voltage

Note: in y connection 
$$
V_P = \frac{V_L}{\sqrt{3}} \& I_P = I_L
$$

Δ connection V<sub>P</sub> = V<sub>L</sub> & I<sub>P</sub> =  $\frac{I_l}{f}$ 3

### **Hydro power:**

 $P = \rho gWh$  (watt) Where  $p =$  water density (100 kg/m<sup>3</sup>)  $q = 9.81$  m/s<sup>2</sup>  $W =$  discharge rate (m<sup>3</sup>/sec)  $h =$  head of water

### **Tidal power**

 $P = ρ g h<sup>2</sup> A/T (watt)$ 

Where  $h =$  tidal head

- $A = area of *b*$
- $T =$  period of tidal cycle

Wind power

P = 0.5ρ AV<sup>3</sup> (watt)

P = air density  $(1201 \text{ g/m}^3 \text{ at NTP})$ 

 $V =$  Wind speed in  $(m/s)$ 

A = Swept area by blade  $(m^2)$ 

**Load Curve:** It is graph between the power demands of the system w.r.t. to time.

- (i) Base Load: The unvarying load which occur almost the whole day.
- (ii) Peak load: The various peak demands of load over and above the base load.

# **Rajasthan RVUNL**

A Technical Course for AEN & JEN (Electrical)

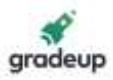

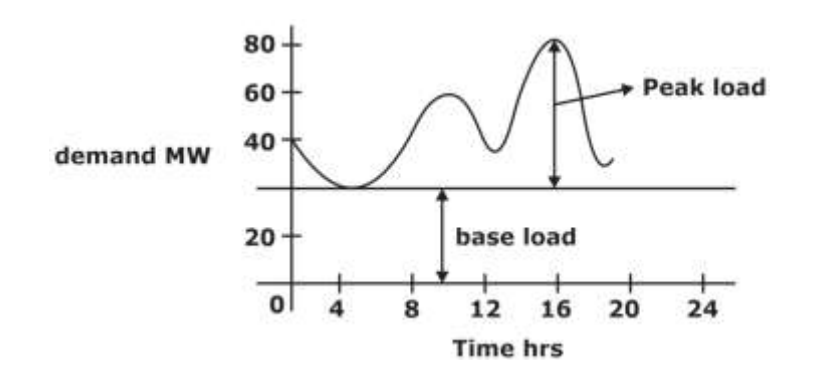

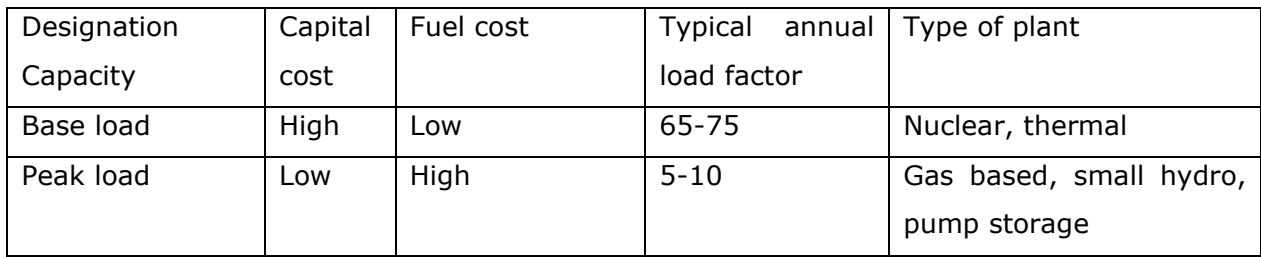

### **Operational factors:**

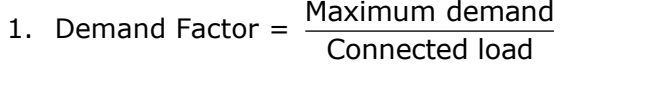

- 2. Average load =  $\frac{\text{energy}}{1}$  consumedis a given period Hour sin that time period
- 3. Load factor  $=$  Average demand Maximumload
- 4. Diversity factor = sum of individual max demands Maximumdemandonpower station
- 5. Plant Capacity factor =  $\frac{\text{Average demand}}{\text{Totaled}}$ Installed capcity
- 6. Reserve Capacity = Plant capacity max. demand
- 7. Plant use factor = Actual energy produced  $\overline{Plant}$  capacity  $\times$  hours (the plant has been in operation)

### **Thermal Power Station:–**

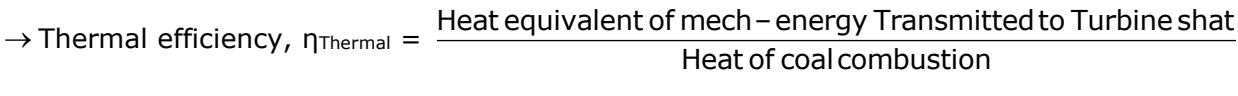

- $\rightarrow$  Thermal efficiency =  $\eta_{\text{boiler}} \times \eta_{\text{turbine}}$
- $\rightarrow$  Overall efficiency,  $\eta_{\text{overall}} = \frac{\text{Heat} \text{ equivalent of electrical} \text{ of the 1}}{\text{Total}}$ t equvivalent of electrical c<br>Heat of combustion of coal
- $\rightarrow$  Overall efficiency, Thermal efficiency  $\times$  Electrical efficiency.
- $\rightarrow$  Energy output = coal consumption  $\times$  calorific value = coal consumption  $\times$  6500 k. cal

# **Rajasthan RVUNL** A Technical Course for AEN & JEN (Electrical)

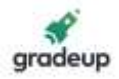

$$
\eta = \frac{\text{Output in k. cal}}{\text{Input in k. cal}}
$$

### **Water Power equation:–**

Water Head: The difference of water level is called the water head.

Gross Head : The total head between the water level at inlet and tail race is called as gross head Rated Head: Head utilized in doing work on the turbine

Net Head: It is the sum of the Rated Head and the loss of head in guide passage and entrance

 $H =$  Head of water in meter

 $Q =$  Quantity of water in m<sup>3</sup>/sec or lit/sec.

 $W =$  specific gravity of water

 $= 1$  kg/lit when 'Q' represented in lit/sec.

- $= 100 \text{ kg/m}^3$  when 'Q' represented in m<sup>3</sup>/sec.
- $\eta$  = efficiency of the system

Effective work done = WQH  $\times$  η kg - m/sec.

$$
\rightarrow \text{Metric output} = \frac{WQH \times \eta}{75} \text{ (H.P)}
$$

 $1 H.P = 75 kg-m/sec$ 

 $\rightarrow$  Metric output in watt =  $\frac{WQH}{Z}$ 75  $\frac{\times \eta}{\sim}$  x 735.5

 $\rightarrow$  Output =  $\frac{WQH}{1.28}$  $\frac{10211}{102}$  × η kw

 $\rightarrow$  Volume of water available per annum = catchment area  $\times$  Annual Rainfall

 $\rightarrow$  Electric energy generated = weight  $\times$  head  $\times$  overall  $\eta$ .

### **GAS TURBINE POWER PLANT:**

 $\rightarrow$  The thermal efficiency of gas turbine plant is about 22% to 25%

 $\rightarrow$  The air fuel ratio may be of the order of 60: 1 in this case.

→ Engine efficiency η<sub>engines</sub> = <sup>tloverall</sup> alt η η

→ Thermal efficiency ηthe = engine mech. $\eta$  of engln d η η

 $\rightarrow$  Heat produced by fuel per day = coal consumption/day  $\times$  calorific value

### **Terms and Definitions :–**

### **1. Connected load :–**

It is the sum of ratings in kilo watts of equipment installed in the consumer's premises

# **Rajasthan RVUNL** A Technical Course for AEN & JEN (Electrical)

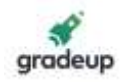

### **2. Demand :–**

It is the load or power drawn from the source of supply at the receiving end averaged over a specified period.

### **3. Maximum Demand :–**

Maximum demand (M.D) of a power station is the maximum load on the power station in a given period.

### **4. Average load :–**

If the number of KWH supplied by a station in one daily average load.

Daily average load = KWH deliverdin one day 24 Monthly average load = KWHdeliveredinone month

 $30 \times 24$ Yearly average load = KWHdeliveredinone year  $\frac{365\times24}{365\times24}$ 

### **5. Plant capacity :–**

It is the capacity or power for which a plant or station is designed. It should be slightly more than

M.D. it is equal to sum of the ratings of all the generators in a power station

### **6. Firm Power :–**

It is the power which should be always be available even under emergency

### **7. Prime Power :–**

It is the maximum power (may be thermal or hydraulic or mechanical) continuously available for conversion into electrical power.

### **8. Dump power:–**

This is the term usually used in hydro electric plant and it represents the power in excess of the load requirements. It is made available by surplus water.

### **9. Spill Power:–**

Is that power which is produced during floods in a hydro power station.

### **10. Cold reserve:–**

Is that reserve generating capacity which is not in operation but can be made available for service.

### **11. Hot reserve:–**

It that reserve generating capacity which is in operation but not in service

### **12. Spinning reserve:–**

Is that reserve generating capacity which is connected to bus-bars and is ready to take the load.

### **Load factor:–**

It is defined as the ratio of number of units actually generated in a given period to the number of units that could have been generated with maximum demand.

## → Load factor = Averageloador Averager Demand

MaximumDemand.

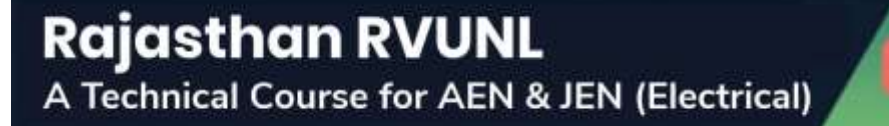

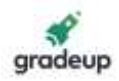

Energy generatedinagivenperiod

=  $\overline{(Maximum Demand) \times (Hours of operation in the given period)}$ 

 $\rightarrow$  The load factor will be always less than one (<1)

### **Demand factor:–**

It is defined as the ratio of maximum demand on the station to the total connected load to the station.

 $\rightarrow$  : Demand factor =  $\frac{\text{Maximum Demonation}}{\text{Totalation}}$ Total connectedload to the station

 $\rightarrow$  Its value also will be always less than one (<1)

Diversity Factor:–

Diversity factor may be defined as "the sum of individual maximum demand to the station to the maximum demand on the power station".

 $\rightarrow$  Diversity factor =  $\frac{\text{sumof individual consumers}}{\text{sumof } \text{max of } \text{max of }$ Maximumdemandon the station.

 $\rightarrow$  Its value will be always greater than one (>1)

### **Plant Factor or Plant Use Factor:–**

Plant factor =  $1$  1  $1$   $1$   $\pm$  (גיי $2$  1  $1$   $1$   $\pm$  2  $\pm$  (גיי $3$ stationoutput inkwh  $\sum$ (KW<sub>1</sub>)H<sub>1</sub> + (KW<sub>2</sub>)H<sub>2</sub> + (KW<sub>3</sub>)H<sub>3</sub> + ....

Where KW<sub>1</sub>, KW<sub>2</sub>, KW<sub>3</sub> etc. are the kilowatt ratings of each generator and H<sub>1</sub>, H<sub>2</sub>, H<sub>3</sub> etc.

are the number of hours for which they have been worked.

Capacity Factor or plant capacity factor or capability factor:–

 $\rightarrow$  It is defined as the ratio of average demand on the station to the maximum installed capacity.

i.e. capacity factor =  $\frac{A}{}$  Average demand on the station Max.installed capacity of the station

### → **Coincidence factor:–**

It is the reciprocal of diversity factor and is always less than 1

 $\rightarrow$  Utilization factor =  $\frac{\text{Maximum demand}}{\text{D}}$ Plant capacity

 $\rightarrow$  Operation factor =  $\frac{\text{Service hours}}{\text{Total time}}$ Totalduration

→ Use factor = Actual energyproduced Plant capacity  $\times$  Time (hrs) the plant has been in operation

### **D.C. Distribution calculations**

### **Uniformly loaded Distributor fed at one end.**

 $\rightarrow$  Fig (a) shows the single lien diagram of a 2 – wire d. c. distributor AB fed at one end A and loaded uniformly with i amperes per metre length.

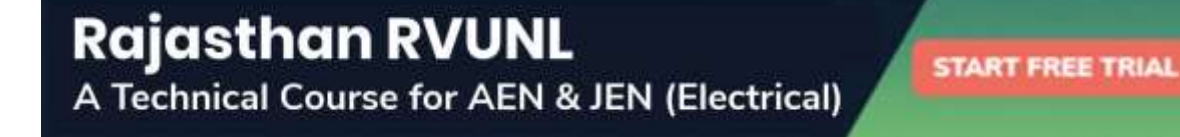

7

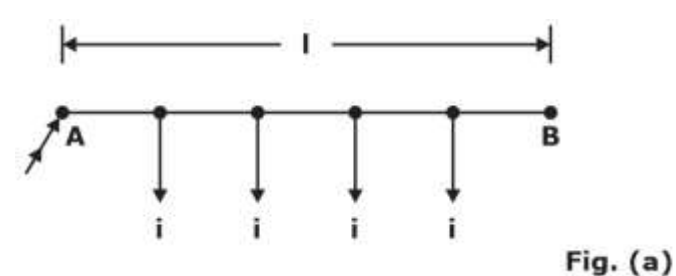

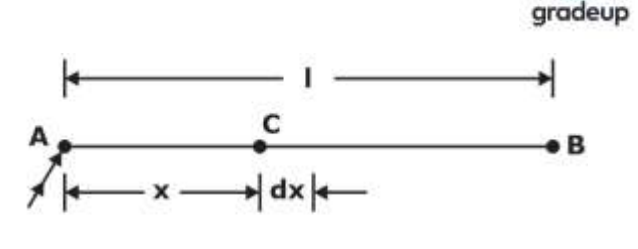

 $\rightarrow$  Then the current at point c is.

 $= δl - ix$  amperes

$$
=
$$
 i (l – x) amperes.

 $\rightarrow$  Total voltage drop is the distributor up to point C is

$$
V = \int_0^x ir(l-x) dx = ir(lx - \frac{x^2}{2})
$$

 $\rightarrow$  Voltage drop over the distributor AB

$$
=\frac{1}{2} \text{irl}^2 = \frac{1}{2} \text{IR}
$$

Where  $il = I$ , the total current entering at point A

 $rI = R$ , the total resistance of the distributor.

### **Uniformly loaded distributor fed at both ends.**

### **(i) Distributor fed at both ends with equal voltages**

Current supplied from each feeding point =  $\frac{91}{2}$  $=$  $\frac{1}{2}$ 

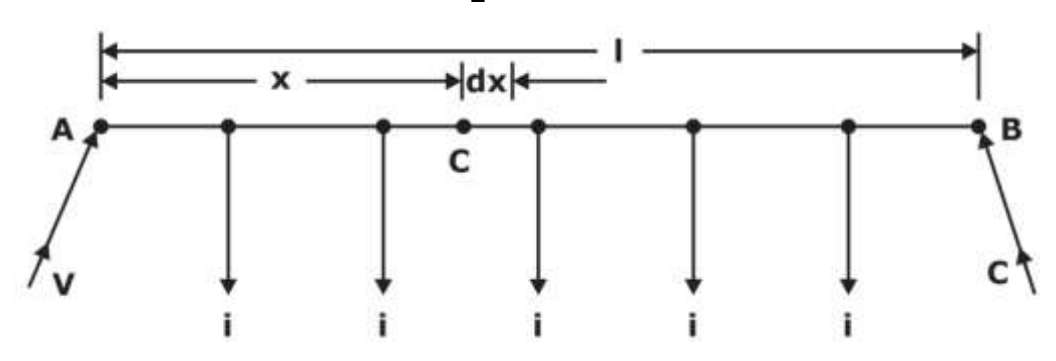

 $\rightarrow$  Voltage drop up to point C =  $\frac{ir}{2}$ (Ix – x<sup>2</sup>)

 $\rightarrow$  Max. voltage drop =  $\frac{1}{8}$  IR 1

$$
\rightarrow \text{Min. voltage} = V - \frac{\text{IR}}{8} \text{ volts}
$$

### **(ii) Distributor fed at both ends with unequal voltages:–**

The point of minimum potential C is situated at a distance x meters from the feeding point A.

**Rajasthan RVUNL** A Technical Course for AEN & JEN (Electrical)

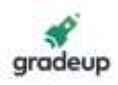

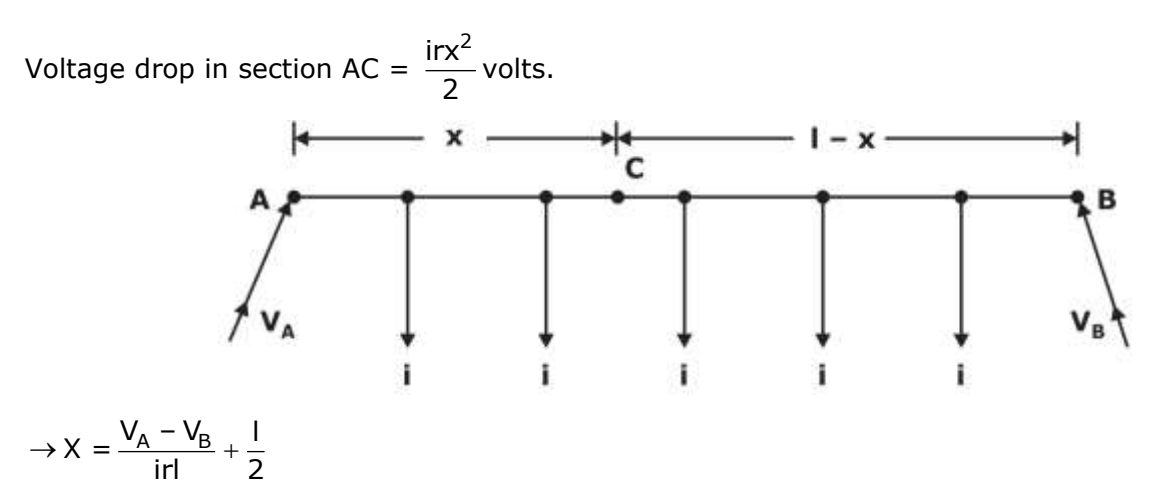

### **Performance of Lines**

 $\rightarrow$  By performance of lines is meant the determination of efficiency and regulation of lines.

The efficiency of lines is defined as

 $\rightarrow$  % efficiency =  $\frac{Power}{2}$  delivered at the receiving end Power sent from sendingend × 100

 $\rightarrow$  % efficiency =  $\frac{Power \text{ delivered at the receiving end}}{P(1)}$ Power delivered at the receiving end  $\scriptstyle +$  losses × 100

Where  $V_r'$  is the receiving end voltage under no load condition and  $V_r$  the

Receiving end voltage under full load condition.

### **Effect of Earth on a 3 – φ lines :–**

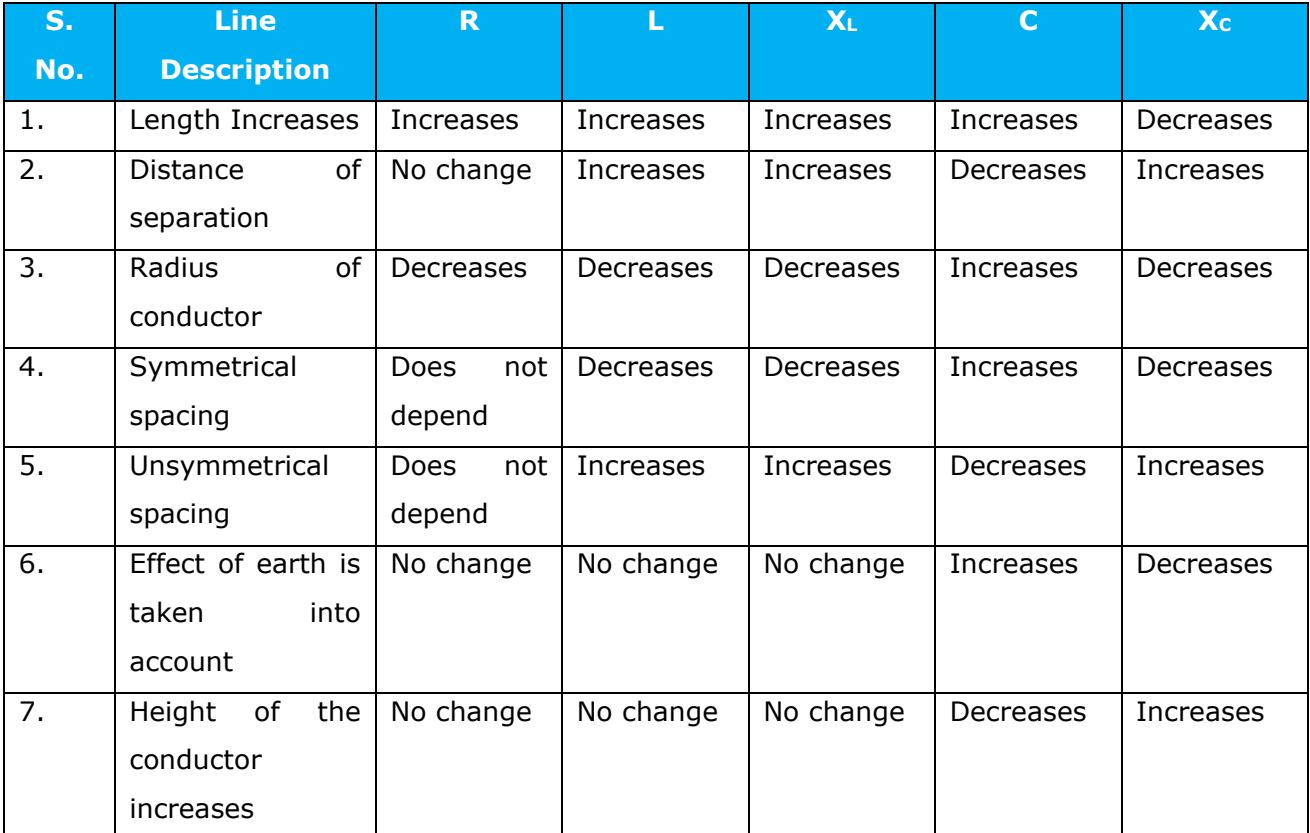

# **Rajasthan RVUNL** A Technical Course for AEN & JEN (Electrical)

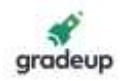

### **Short Transmission Line**

 $\rightarrow$  The equivalent circuit and vector diagram for a short transmission line are shown in fig.

$$
V_S = v_T \left(1 + \frac{2I_r R \cos \phi_r}{V_r} + \frac{2I_r X \sin \phi_r}{V_r} + \frac{I_r^2}{V_r^2} (R^2 + X^2)\right)
$$

 $\rightarrow$  In practice the last term under the square root sign is generally negligible; therefore.

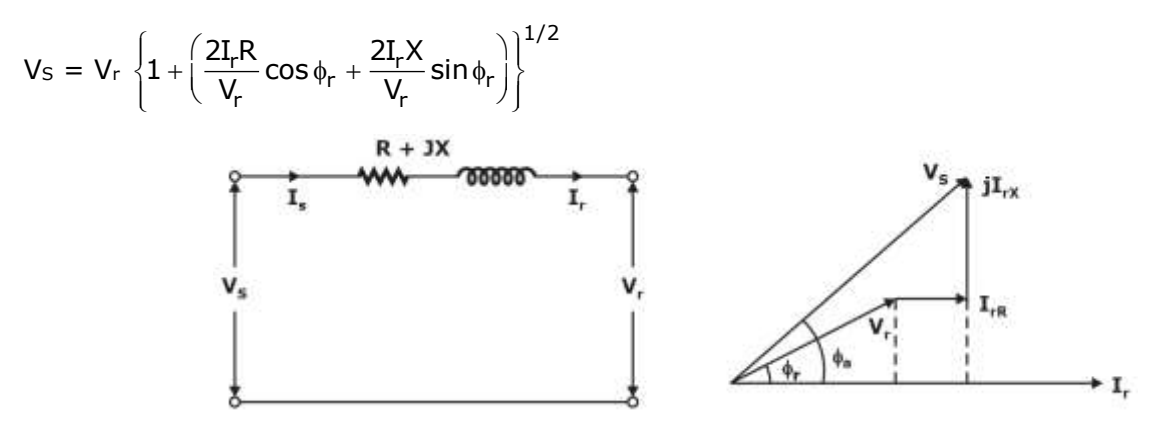

The terms within the simple brackets is small as compared to unity. Using binomial expansion and limiting only to second term,

 $V_s \simeq V_r + I_r R \cos \Phi_r + I_r X \sin \Phi_r$ 

 $\rightarrow$  The receiving end voltage under no load Vr' is the same as the sending end voltage under full load condition.

$$
\% \text{ regulation} = \frac{V_s - V_r}{V_r} \times 100 = \left(\frac{I_r R}{V_r} \cos \varphi_r + \frac{I_r X}{V_r} \sin \varphi_r\right) \times 100
$$

Regulation per unit =  $\frac{4r}{V_r} \cos \phi_r + \frac{4r}{V_r} \sin \phi_r$  $\frac{\text{I}_r \text{R}}{\text{V}_r}$  cos  $\phi_r + \frac{\text{I}_r \text{X}}{\text{V}_r}$ sin φ $_r = \text{V}_r$  cos φ $_r + \text{V}_x$  sin φ $_r$ 

 $\rightarrow$  Where V<sub>r</sub> and V<sub>x</sub> are the per unit values of resistance and reactance of the line.

$$
V_s = AV_r + BI_r
$$
  
\n
$$
I_s = CV_r + DI_r
$$
  
\n
$$
A = \frac{V_s}{V_r} | I_r = 0
$$

This means A is the voltage impressed at the sending end per volt at the receiving end when receiving end is open. It is dimensionless.

$$
B = \frac{V_s}{V_r} |V_r = 0
$$

B is the voltage impressed at the sending end to have one ampere at the short circuited receiving end. This is known as transfer impedance in network theory.

$$
C = \frac{V_s}{V_r} | I_r = 0
$$

**Rajasthan RVUNL** A Technical Course for AEN & JEN (Electrical)

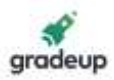

C is the current in amperes into the sending end per volt on the open – circuited receiving end. It has the dimension of admittance.

$$
D = \frac{I_s}{I_r} |V_r = 0
$$

D is the current at the sending end for one ampere of current at the short circuited receiving end  $\rightarrow$  The constants A, B, C, and D are related for a passive network as follow

$$
AD - BC = 1
$$

 $\rightarrow$  The sending end voltage and current can be written from the equivalent network as,

$$
V_s = V_r + I_r Z
$$

$$
I_s = I_r
$$

 $\rightarrow$  The constants for short transmission lines are,

$$
A = 1
$$
  
\n
$$
B = Z
$$
  
\n
$$
C = 0
$$
  
\n
$$
D = 1
$$
  
\n
$$
\Rightarrow \% \text{ regulation} = \frac{V_{S_A} - V_r}{V_r} \times 100
$$

→ % η = Fower received at the receiving end<br>
→ % η = Forecall Proteiving the Terminium of Terminium of Terminium of Terminium of Terminium of Terminium of Power receivedper at the receiving end  $+$  losses × 100

Where R is the resistance per phase of the line.

### **Medium Length Lines:–**

 $\rightarrow$  Transmission lines with length between 80 km and 160 km are categorized as medium lines Where the parameters are assumed to be lumped.

 $\rightarrow$  The two configurations are known as nominal -T and nominal -  $\pi$  respectively.

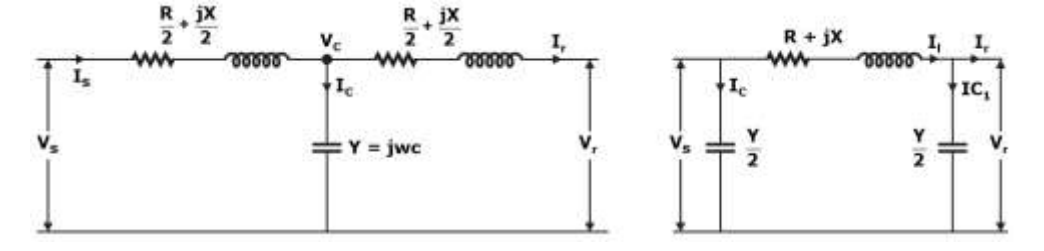

### **A, B, C, D constant for nominal – T**

$$
A = 1 + \frac{YZ}{2}
$$

$$
B = Z \left(1 + \frac{YZ}{2}\right)
$$

$$
C = Y
$$

# **Rajasthan RVUNL** A Technical Course for AEN & JEN (Electrical)

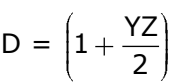

**Nominal –**

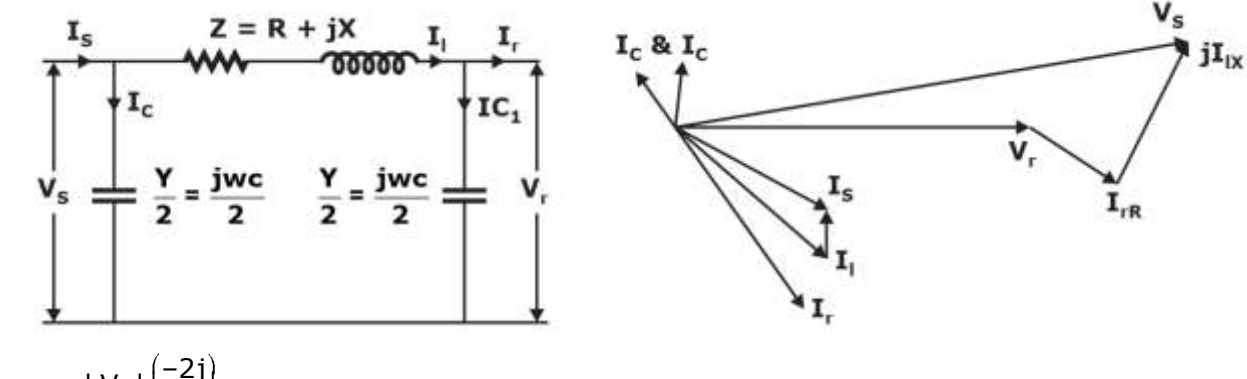

$$
V_{r}' = \frac{|\mathsf{V}_{s}| \left( \frac{-2\mathsf{j}}{\omega \mathsf{c}} \right)}{R + \mathsf{j}X - \frac{\mathsf{j}}{\omega \mathsf{c}} / \mathsf{z}}
$$

% regulation =  $\frac{v_{r}-v_{r}}{v_{r}}$ r V.L <u>r∸vr</u> × 100<br>V.

% η = l 2 P  $\frac{1}{\mathsf{P} + 3\mathbf{I}^2\mathsf{R}} \times 100$ 

A, B, C, D constants for nominal –  $\pi$ 

$$
A = 1 + \frac{YZ}{2}
$$
  
\n
$$
B = Z
$$
  
\n
$$
C = Y \left( 1 + \frac{YZ}{4} \right)
$$
  
\n
$$
D = \left( 1 + \frac{YZ}{2} \right)
$$

### **Long Transmission Lines :–**

 $\rightarrow$  In case the lines are more than 160 km long

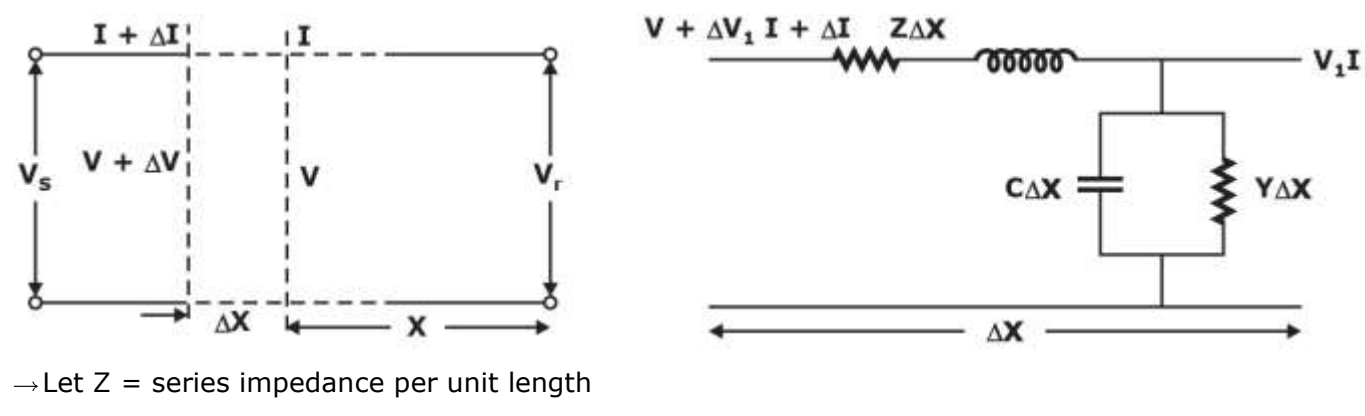

 $Y =$  shunt admittance per unit length

# **Rajasthan RVUNL** A Technical Course for AEN & JEN (Electrical)

**START FREE TRIAL** 

gradeup

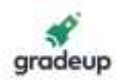

### $l =$  length of line

$$
Z = zI = \text{total series impedance}
$$
\n
$$
Y = yI = \text{total shunt admittance.}
$$
\n
$$
V = Ae^{rx} + Be^{-rx}
$$
\n
$$
I = \frac{I}{Z_c} (Ae^{rx} - Be^{-rx})
$$
\n
$$
V = \frac{V_r + I_r Z_c}{2} e^{rx} + \frac{V_r - I_r Z_c}{2} e^{-rx}
$$
\n
$$
I = \frac{1}{Z_c} \left[ \frac{V_r + I_r Z_c}{2} e^{rx} - \frac{V_r - I_r Z_c}{2} e^{-rx} \right]
$$
\n
$$
Z_c = \sqrt{\frac{z}{y}} = \sqrt{\frac{r + j\omega L}{g + j\omega C}}
$$

 $\rightarrow$ The propagation constant  $r = \infty + j\beta$ ; the real part is known as attenuation constant and the quadrature component β the phase constant and is measured in radians per unit length.

$$
V = \frac{V_r + I_r Z_C}{2} e^{\alpha x} . e^{j\beta x} + \frac{V_r - I_r Z_C}{2} e^{-\alpha x} . e^{-j\beta x}
$$

 $V_s = V_r \cos \left( \frac{1}{r} \right) + I_r Z_c \sin \left( \frac{1}{r} \right)$ 

$$
I_S = V_r \frac{\sinhrl}{Z_C} + I_r \cos hrl
$$
  
\n
$$
A = \cosh rl
$$
  
\n
$$
B = Z_c \sinh rl
$$
  
\n
$$
C = \frac{\sinhrl}{Z_C}
$$

$$
D = \cosh r l
$$

**The equivalent Circuit Representation of a Long Line equivalent – Representation.**

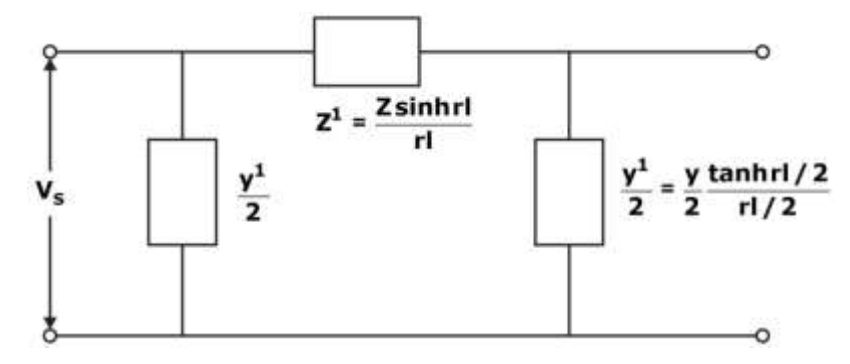

**Rajasthan RVUNL** A Technical Course for AEN & JEN (Electrical)

### **Equivalent – T Representation of Long Line.**

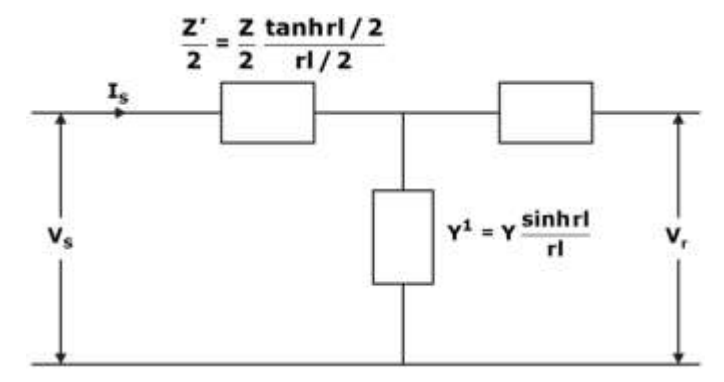

### **Constants for Two networks in Tandem**

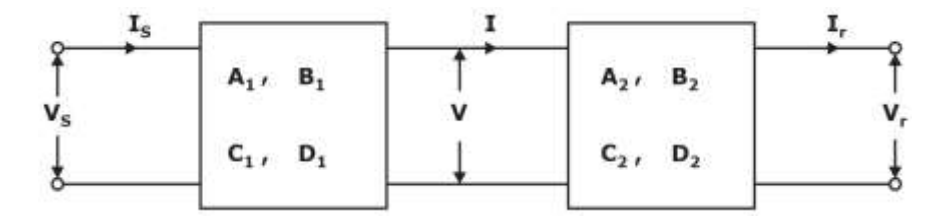

equivalent  $\begin{bmatrix} A & B \\ 0 & 1 \end{bmatrix} = \begin{bmatrix} A_1 & B_1 \\ 0 & 0 \end{bmatrix} \begin{bmatrix} A_2 & B_2 \\ 0 & 0 \end{bmatrix}$  $\mathsf{L}_1$   $\mathsf{D}_1$   $\big|\big| \mathsf{C}_2$   $\mathsf{D}_2$  $\overline{A}$  B  $\begin{bmatrix} A_1 & B_1 \end{bmatrix} \begin{bmatrix} A_2 & B_1 \end{bmatrix}$ C D  $|C_1 \cap C_2 \cap C_1 \cap C_2 \cap C_1$ 

### **Constants for networks in parallel**

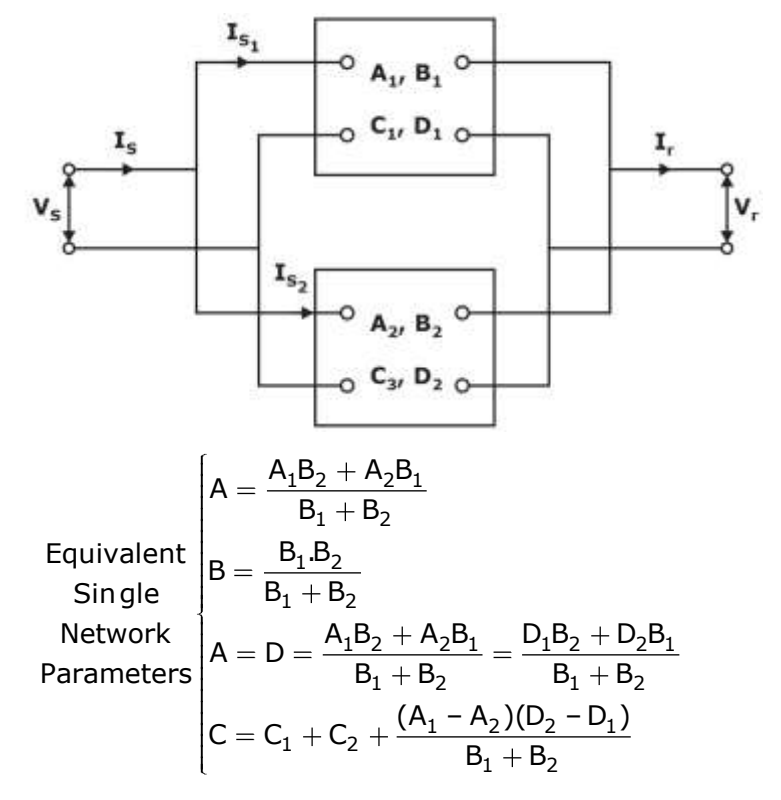

### **FAULTS:**

Percentage reactance %X =  $\frac{IX}{VI}$  $\frac{dN}{V} \times 100$  | = full load current

 $V =$  phase voltage

**Rajasthan RVUNL** A Technical Course for AEN & JEN (Electrical)

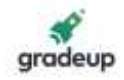

 $X =$  reactance in ohms per phase

 $\rightarrow$  Alternatively percentage reactance (%X) (an also be expressed in terms of KVA and KV under

$$
\% = \frac{\text{(KVA)}}{10\text{(KV)}^2}
$$

Where X is the reactance in ohms.

 $\rightarrow$  If X is the only reactance element in the circuit then short circuit current is given by

$$
I_{\text{sc}} = \frac{V}{X} = I \! \times \! \! \left( \frac{100}{\% X} \right)
$$

i.e short circuit current is obtained by multiplying the full load current by 100/%X

Short – circuit KVA = Base KVA  $\times \frac{100}{200}$ %X

### **Symmetrical components in terms of phase currents:–**

 $\rightarrow$  The unbalanced phase current in a 3-phase system can be expressed in terms of symmetrical components as under.

$$
\begin{aligned} \overrightarrow{IR} &= \overrightarrow{I_{R1}} + \overrightarrow{I_{R2}} + \overrightarrow{I_{RO}} \\ \overrightarrow{I_{\gamma}} &= \overrightarrow{I_{\gamma1}} + \overrightarrow{I_{\gamma2}} + \overrightarrow{I_{\gamma0}} \\ \overrightarrow{I_{B}} &= \overrightarrow{I_{B1}} + \overrightarrow{I_{B2}} + \overrightarrow{I_{BO}} \end{aligned}
$$

Where the positive phase current  $(I_{R1}, I_{Y1}, & I_{B1})$ 

Negative phase sequence currents  $(I_{R2}, I_{Y2}, & I_{B2})$  and

Zero phase sequence currents  $(\text{I}_{\text{RO}}, \text{I}_{\text{YO}}, \text{\& l}_{\text{BO}})$ 

The operator `a' is one, which when multiplied to a vector rotates the vector through 120<sup>0</sup> in the anticlockwise direction.

 $\rightarrow$ A = -0.5 + j 0.866 ; a<sup>2</sup> = -0.5 - j 0.866  $a^3 = 1$ 

 $\rightarrow$  Properties of operator 'a':

 $1 + a + a^2 = 0$ 

a-a<sup>2</sup> = j√3

Positive sequence current  $I_{B1}$  in phase B leads  $I_{R1}$  by 120° and therefore  $I_{B1}$  = a  $I_{R1}$ similarly, positive sequence current in phase Y is 240° ahead of  $\overrightarrow{\mathrm{I_{Y1}}} = \mathsf{a}^2 \overrightarrow{\mathrm{I_{R1}}}$ 

<sup>R</sup> R1 R2 RO I I I I 2 <sup>Y</sup> Y1 Y2 YO R2 RO I I I I <sup>a</sup> I I 2 <sup>B</sup> R1 R2 RO BO B1 B2 I aI <sup>a</sup> I I I I I

 $\rightarrow$ Zero sequence current:

# **Rajasthan RVUNL** A Technical Course for AEN & JEN (Electrical)

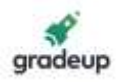

$$
\begin{aligned} &\overrightarrow{I_R}+\overrightarrow{I_Y}+\overrightarrow{I_B}=\overrightarrow{I_{R1}}(1+a+a^2)+\overrightarrow{I_{R2}}(1+a+a^2)+3\overrightarrow{I_{RO}}=3\overrightarrow{I_{RO}}\\ &\therefore \overrightarrow{I_{RO}}=\frac{1}{3}\Big[\overrightarrow{I_R}+\overrightarrow{I_R}+\overrightarrow{I_R}\Big] \end{aligned}
$$

 $\rightarrow$  Positive sequence current:

$$
\frac{1}{I_R} + \frac{1}{I_Y} + \frac{1}{I_B} = \frac{1}{I_{R1}(1 + a + a^2) + \frac{1}{I_{R2}(1 + a + a^2)} + \frac{3}{I_{R0}} = \frac{3}{I_{R0}}
$$
\n∴  $\frac{1}{I_{R0}} = \frac{1}{3} [\frac{1}{I_R} + \frac{1}{I_R} + \frac{1}{I_R}]$   
\n⇒ Positive sequence current:  
\n $\frac{1}{I_R} + a\frac{1}{I_T} + a^2\frac{1}{I_B} = \frac{1}{I_{R1}(1 + a^3 + a^2) + \frac{1}{I_{R2}(1 + a^2 + a^4) + \frac{1}{I_{R0}}(1 + a + a^2)} = \frac{3IR_1}{2}$   
\n∴  $\frac{1}{I_{R1} - \frac{1}{3}} [\frac{1}{I_R} + a^2\frac{1}{I_Y} + a\frac{1}{I_R}(1 + a^4 + a^2) + \frac{1}{I_{R2}(1 + a^3 + a^3) + \frac{1}{I_{R0}}}(1 + a^2 + a) = \frac{3IR_2}{2}$   
\n∴  $\frac{1}{I_{R2}} = \frac{1}{3} [\frac{1}{I_R} + a^2\frac{1}{I_Y} + a\frac{1}{I_B}]$   
\nSingle Line to - Ground fault:  
\n⇒  $\frac{1}{I_R} = \frac{1}{3} [\frac{1}{I_R} + a\frac{1}{I_Y} + a^2\frac{1}{I_B}] = \frac{1}{3} \frac{1}{I_R}$   
\n $\frac{1}{I_R} = \frac{1}{3} [\frac{1}{I_R} + a^2\frac{1}{I_Y} + a^2\frac{1}{I_B}] = \frac{1}{3} \frac{1}{I_R}$   
\n⇒ Pault current: - fault current,  $\frac{1}{I_R} = 3\frac{1}{I_Q} = \frac{3\frac{1}{I_R}}{7\frac{1}{I_R} + \frac{1}{I_R} + \frac{1}{I_R}} = \frac{1}{3} \frac{1}{I_R}$   
\n⇒ Pault current: - fault current,  $\frac{1}{I_R} = 3\frac{1}{I_Q} = \frac{3\frac{1}{I_R}}{7\frac{1}{I_R} + \frac{1}{I_R} + \frac{1}{I_R}} = \frac{1}{3} \frac$ 

$$
\begin{aligned} &\overrightarrow{I_R}+a^2\overrightarrow{I_Y}+a\overrightarrow{I_B}(1+a^4+a^2)+\overrightarrow{I_{R2}}(1+a^3+a^3)+\overrightarrow{I_{RO}}(1+a^2+a)=3\overrightarrow{IR_2}\\ &\therefore \overrightarrow{I_{R2}}=\frac{1}{3}\Big[\overrightarrow{I_R}+a^2\overrightarrow{I_Y}+a\overrightarrow{I_B}\Big] \end{aligned}
$$

Single Line to – Ground Fault:

$$
\rightarrow \vec{V}_R = 0 \text{ and } \vec{I}_B = \vec{I}_Y = 0
$$

The sequence currents in the red phase in terms of line currents shall be:–

$$
\vec{I}_1 = \frac{1}{3} \Big[ I_{\vec{R}} + a \vec{I}_Y + a^2 \vec{I}_B \Big] = \frac{1}{3} \vec{I}_R
$$
\n
$$
\vec{I}_0 = \frac{1}{3} \Big[ \vec{I}_R + \vec{I}_Y + \vec{I}_B \Big] = \frac{1}{3} \vec{I}_R
$$
\n
$$
\vec{I}_2 = \frac{1}{3} \Big[ \vec{I}_R + a^2 \vec{I}_Y + a \vec{I}_B \Big] = \frac{1}{3} \vec{I}_R
$$

$$
\rightarrow \text{Fault current: -} \text{ Fault current, } \vec{I}_R = 3\vec{I}_0 = \frac{3\vec{E_R}}{\vec{z}_0 + \vec{Z}_1 + \vec{z}_2}
$$

Phase voltage at fault

Since the generated emf system is of positive sequence only, the sequence components of emf in R-phase are:

 $E_0 = 0$ ;  $E_2 = 0$  and  $E_1 = E_R$ 

This is expected because R-phase is shorted

$$
\Rightarrow \overrightarrow{V}_1 + \overrightarrow{V}_2 + \overrightarrow{V}_0\,=\,0
$$

The sequence voltage at the fault for R-phase are: to ground.

$$
\vec{V}_1=\frac{\vec{Z}_2+\vec{Z}_0}{\vec{Z}_1+\vec{Z}_2+\vec{Z}_0}.\vec{E}_R
$$

$$
\vec{V}_2=\frac{\vec{Z}_2}{\vec{Z}_1+\vec{Z}_2+\vec{Z}_0}.\vec{E}_R
$$

$$
\vec{V}_0=\frac{\vec{Z}_0}{\vec{Z}_1+\vec{Z}_2+\vec{Z}_0}.\vec{E}_R
$$

 $\therefore$  The phase voltages at fault are :

**Rajasthan RVUNL** A Technical Course for AEN & JEN (Electrical)

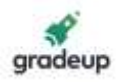

$$
\vec{V}_R = \vec{V}_0 + \vec{V}_1 + \vec{V}_2 = 0
$$
  

$$
\vec{V}_Y = \vec{V}_0 + a^2 \vec{V}_1 + a\vec{V}_2
$$
  

$$
\vec{V}_B = \vec{V}_0 + a\vec{V}_1 + a^2 \vec{V}_2
$$

Line–To-Line fault:–

The condition created by this fault lead to:

 $\rightarrow$  V $_{\rm Y}$   $=$  V $_{\rm B}$  := 0 and I $_{\rm Y}$   $+$  I $_{\rm B}$   $=$  0

Again taking R-phase as the reference, we have

$$
\rightarrow \vec{I}_0 = \frac{1}{3}(\vec{I}_R + \vec{I}_Y + \vec{I}_B) = 0
$$

 $\vec{I}_Y = \vec{I}_B$ 

Expressing in terms of sequence components of red line, we have

$$
\vec{V}_0 + a^2 \vec{V}_1 + a \vec{V}_2 = \vec{V}_0 + a \vec{V}_1 + a^2 \vec{V}_2
$$
\n
$$
\Rightarrow \vec{V}_1 = \vec{V}_2
$$
\nAlso,  $\Rightarrow \vec{I}_Y + \vec{I}_B = 0 \Rightarrow \vec{I}_1 + \vec{I}_2 = 0 [\because I_0 = 0]$ \nPault current:

$$
I_1 = -I_2 = \frac{\bar{E}_R}{\bar{Z}_1 + \bar{Z}_2}
$$

$$
I_Y = \frac{-J\sqrt{3}\,\bar{E}_R}{\bar{Z}_1 + \bar{Z}_2}
$$

 $\rightarrow$  Phase voltages:- since the generated emf system is of positive phase sequence only, the sequence components of emf in R-phase are:

 $\mathsf{E}_0 = \mathsf{0}$  :  $\mathsf{E}_2 = \mathsf{0}$  and  $\mathsf{E}_1$  =  $\mathsf{E}_\mathsf{R}$ 

 $\rightarrow$  The sequence voltages at the fault for R-phase are :

$$
\vec{V}_1 = \frac{Z_2}{\vec{Z}_1 + \vec{Z}_2} \vec{E}_R
$$
\n
$$
\vec{V}_2 = \frac{\vec{Z}_2}{\vec{Z}_1 + \vec{Z}_2} \vec{E}_R
$$

 $V = 0$ 

 $\rightarrow$  The phase voltages at the fault are :

$$
\vec{V}_R = \frac{2\vec{Z}_2}{\vec{Z}_1 + \vec{Z}_2} \cdot \vec{E}_R
$$

$$
\vec{V}_Y = \frac{-Z_2}{\vec{Z}_1 + \vec{Z}_2} \cdot \vec{E}_R
$$

 $B = \frac{-22}{2} \cdot \vec{E}_R$ 1 + Z2  $\vec{V}_B = \frac{-Z_2}{\overline{z}} \cdot \vec{E}$  $=\frac{1}{\overline{Z_1}+\overline{Z_2}}$ .

> **Rajasthan RVUNL** A Technical Course for AEN & JEN (Electrical)

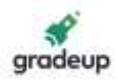

 $\rightarrow$  Double Line- To - Ground Fault:-

The conditions created by this fault lead to:

⇒ Double Line - 10 - Ground Fault:-  
The conditions created by this fault lead to:  
\n
$$
ar{R} = 0; \vec{V} = \vec{V}_B = 0
$$
  
\n $\vec{V}_1 = \vec{V}_2 = \vec{V}_0 = \frac{1}{3}\vec{V}_R$   
\nAlso,  $\vec{I}_R = \vec{I}_1 + \vec{I}_2 + \vec{I}_0 = 0$   
\n⇒ Fault current:  
\n $\rightarrow \vec{I}_F = \vec{I}_Y + \vec{I}_B = 3\vec{I}_0 = \frac{-3\vec{Z}_2\vec{E}_R}{Z_0\vec{Z}_1 + \vec{Z}_0\vec{Z}_2 + \vec{Z}_1\vec{Z}_2}$   
\nPhase voltages: - the sequence voltages for phase R are:  
\n $\rightarrow \vec{V}_1 = \vec{E}_R - \vec{I}_1\vec{Z}_1 : \vec{V}_2 = 0 - \vec{I}_2\vec{Z}_2 : \vec{V}_0 = 0 - \vec{I}_0\vec{Z}_0$   
\nNow  $\vec{V}_1 = \vec{V}_2 = \vec{V}_0 = \frac{1}{3}\vec{I}_R$   
\n $\rightarrow: \vec{V}_R = 3\vec{V}_2 : \vec{V}_Y = 0$  and  $\vec{V}_B = 0$   
\nANSIENTS IN SIMPLE CIRCUTS:  
\nD.C sources  
\nResistance only:- As soon as switch is closed, the cu  
\naccording to ohms law.  
\n $I = \frac{V}{R}$   
\nNow transients will be there in the circuit.  
\nInductance only :- when switch s is closed the current in  
\n $I(S) = \frac{V(s)}{Z(s)} = \frac{V}{S} \cdot \frac{1}{LS} = \frac{V}{L} \cdot \frac{1}{S^2}$   
\n $i(t) = \frac{V}{L}t$   
\nCapacitance only:- when switch s is closed, the current in  
\n $I(s) = \frac{V(s)}{Z(s)} = \frac{V}{S} \cdot CS = VC$   
\nWhich is an impulse of strength (magnitude) VC  
\nR-L circuit: when switch s is closed, the current in the cir  
\n $I(s) = \frac{V(s)}{Z(s)} = \frac{V}{S} \cdot \frac{1}{S + R/L} \frac{V}{R}$   
\n $= \frac{V}{R} [\frac{1}{S} - \frac{1}{S + R/L}] \frac{L}{R$ 

$$
\rightarrow \vec{V}_1 = \vec{E}_R - \vec{I}_1 \vec{Z}_1 : \vec{V}_2 = 0 - \vec{I}_2 \vec{Z}_2 : \vec{V}_0 = 0 - \vec{I}_0 \vec{Z}_0
$$
  
Now  $\vec{V}_1 = \vec{V}_2 = \vec{V}_0 = \frac{1}{3} \vec{I}_R$ 

 $\rightarrow$  : V<sub>R</sub> = 3V<sub>2</sub> : V<sub>Y</sub> = 0 and V<sub>B</sub> = 0

### **TRANSIENTS IN SIMPLE CIRCUITS:**

- 1. D.C sources
- (a) Resistance only:– As soon as switch is closed, the current in the circuit will be determined according to ohms law.

$$
I = \frac{V}{R}
$$

Now transients will be there in the circuit.

(b) Inductance only :– when switch s is closed the current in the circuit will be given by

I (S) = 
$$
\frac{V(s)}{Z(s)} = \frac{V}{S} \cdot \frac{1}{LS} = \frac{V}{L} \cdot \frac{1}{S^2}
$$
  
i (t) =  $\frac{V}{L}$ t

(c) Capacitance only:– when switch s is closed, the current in the circuit is given

I (s) = 
$$
\frac{V(s)}{Z(s)} = \frac{V}{S} .CS = VC
$$

Which is an impulse of strength (magnitude) VC

(d) R-L circuit: when switch s is closed, the current in the circuit is given by

$$
I(s) = \frac{V(s)}{Z(s)} = \frac{V}{S} \frac{1}{R + LS} = \frac{V}{S} \cdot \frac{1}{S + R / L}
$$

$$
= \frac{V}{L} \left[ \frac{1}{S} - \frac{1}{S + R / L} \right] \frac{L}{R}
$$

$$
= \frac{V}{R} \left[ \frac{1}{S} - \frac{1}{S + R / L} \right]
$$

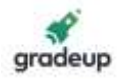

$$
i(t) = \frac{V}{R} \left[ 1 - exp\left(\frac{-R}{L}t\right) \right]
$$

(e) R-L circuit: After the switch s is closed, current in the circuit is given by

$$
I(s) = \frac{V(s)}{Z(s)} = \frac{V}{S} \frac{1}{R + 1 / CS}
$$

$$
= \frac{V}{S} \frac{\left(\frac{1}{RC}\right)CS}{S + 1 / RC} = \frac{V}{R} \cdot \frac{1}{S + 1 / RC}
$$

$$
i(t) = \frac{V}{R} \cdot e^{-t / CR}
$$

 $\rightarrow$  R-L-C circuit:– After the switch S is closed, the current in the circuit is given by

$$
I(s) = \frac{V}{S} \frac{1}{R + LS + 1CS}
$$

$$
I(s) = \frac{V}{L} \frac{1}{(s + a - b)(s + a + b)}
$$

 $i(t) = \frac{V}{2bL} \{e^{-(a-b)+} - e^{-(a+b)t}\}$ + + where  $\frac{R}{2}$  $rac{R}{2L}$  = a and  $\sqrt{\frac{R^2}{4L^2}}$ 2  $\frac{R^2}{4L^2} - \frac{1}{LC}$  = b; then

 $\rightarrow$  There are three conditions based on the value of to

\* If 
$$
\frac{R^2}{4L^2} > \frac{1}{LC}
$$
, b is real  
\n\* If  $\frac{R^2}{4L^2} = \frac{1}{LC}$ , b is zero  
\n\* If  $\frac{R^2}{4L^2} < \frac{1}{LC}$ , b is imaginary

**Case I:** when b is real

$$
\rightarrow i(t) = \frac{V}{2\sqrt{\frac{R^2}{4L^2} - \frac{1}{LC}L}} \left\{ exp \left\{ -\left\{ \frac{R}{2L} + \sqrt{\frac{R^2}{4L^2} - \frac{1}{LC}} \right\} + \right\} - exp \left\{ -\left( \frac{R}{2L} - \sqrt{\frac{R^2}{4L^2} - \frac{1}{LC}} \right) t \right\} \right\}
$$

### **Case II:** when  $b = 0$

The expression for current becomes

$$
\rightarrow i \text{ (t)} = \frac{V}{2bL} \{e^{-at} - e^{-at}\} \text{ which is indeterminate.}
$$

 $\rightarrow$  Now at b = 0

$$
i(t) = \frac{V}{L}t e^{-at} = \frac{Vt_e}{L} - (R/2L)^t
$$

# **Rajasthan RVUNL** A Technical Course for AEN & JEN (Electrical)

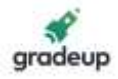

**Case III.** When b is imaginary

$$
\Rightarrow i(t) = \frac{V}{2bL} \{ e^{-at} . e^{jkt} - e^{-at} . e^{-jkt} \} = \frac{V}{2bL} e^{-at} . 2 \sin kt
$$

$$
= \frac{V}{2L \sqrt{\frac{R^2}{4L^2} - \frac{1}{LC}}} e^{-at} . 2 \sin \left( \sqrt{\frac{-R^2}{4L^2} + \frac{1}{LC}} \right) t
$$

A.C source:

 $\rightarrow$  R-L circuit: when switch is closed, the current in the circuit is given by

I (s) = 
$$
\frac{V(S)}{Z(S)}
$$
 =  $V_m \left\{ \frac{\omega \cos \phi}{S^2 + \omega^2} \right\} \frac{1}{R + LS}$   
 $V_m \left[ \omega \cos \phi \right]$  Ssin \phi

$$
= \frac{V_m}{L} \left\{ \frac{\omega \cos \phi}{S^2 + \omega^2} + \frac{S \sin \phi}{S^2 + \omega^2} \right\} \frac{1}{S + R / L}
$$

 $\rightarrow$  R-L circuit connected to an ac source

Let 
$$
\frac{R}{L} = a
$$
; then  
\n
$$
I(S) = \frac{V_m}{L} \left\{ \frac{\omega \cos \phi}{(s+a)(S^2 + \omega^2)} + \frac{S \sin \phi}{(s+a)(S^2 + \omega^2)} \right\}
$$
\n
$$
i(t) = \frac{V_m}{\sqrt{(\sqrt{R^2 + \omega^2 L^2})^{1/2}}} \left\{ \sin(\omega t + \phi - \theta) - \sin(\phi - \theta)e^{-at} \right\}
$$

Where  $θ = tan^{-1} \frac{ωL}{2}$ R  $\omega$ 

### **Circuit Breaker ratings:**

 $\rightarrow$  The value of resistor required to be connected across the breaker contacts which will

given no transient oscillation, is R =  $0.5\sqrt{\frac{L}{C}}$ 

Where L,C are the inductance and capacitance up to the circuit breaker

$$
\rightarrow \text{The average RRRV} = \frac{2V_r}{\pi\sqrt{LC}}
$$

 $\rightarrow$  Maximum value of RRRV = w<sub>n</sub> E<sub>peak</sub>

 $\rightarrow$  Where  $w_n = 2 \pi f_n$ ,

$$
\rightarrow
$$
 Natural frequency of oscillations, f<sub>n</sub> =  $\frac{1}{2\pi}\sqrt{\frac{1}{LC}}$ 

Where L, C are the reactance and capacitance up to the location of circuit breaker

$$
\rightarrow
$$
 Frequency of demand oscillation, f =  $\frac{1}{2\pi} \sqrt{\frac{1}{LC} - \frac{1}{4R^2C^2}}$ 

# **Rajasthan RVUNL** A Technical Course for AEN & JEN (Electrical)

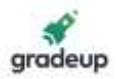

### **Breaking capacity:**

 $\rightarrow$  Symmetrical breaking current = r.m.s value of a.c component

$$
=\frac{x}{\sqrt{2}}
$$

 $\rightarrow$  Asymmetrical breaking current = r.m.s value of total current.

$$
=\sqrt{\left(\frac{X}{\sqrt{2}}\right)^2+Y^2}
$$

Where  $X =$  maximum value of a.c component

 $Y = d.c$  component

 $\rightarrow$  Is the rated service line voltage in volts, then for 3-phae circuit? Breaking capacity

$$
= \sqrt{3} \times V \times I \times 10^{-6} \text{ MVA}
$$

Voltage acos <sup>s</sup> the string

 $\rightarrow$  String efficiency = n  $\times$  voltage across the unit near power conductor

Where,  $n = no$  of insulators

### **Making capacity:–**

 $\rightarrow$  Making capacity = 2.55  $\times$  symmetrical breaking capacity.

### **The Universal Relay Torque Equation:–**

 $\rightarrow$  The universal relay torque equation is given as follows

 $T = K_1 I^2 + K_2 V^2 + K_3 VI (θ - τ) + K$ 

### **Distance Relays:**

Impedance relays:

From the universal torque equation putting  $K_3 = 0$  and giving negative sign to voltage term, it becomes

 $\rightarrow$  T = K<sub>1</sub> I<sup>2</sup> - K<sub>2</sub> V<sup>2</sup> (Neglecting spring torque)

For the operation of the relay the operating toque should be greater than the

restraining torque i.e

 $K_1$  I<sup>2</sup> > K<sub>2</sub> V<sup>2</sup>

 $\rightarrow$  Here V and I are the voltage and current quantities fed to the relay.

$$
\rightarrow \frac{V^2}{I^2} < \frac{K_1}{K_2}
$$

$$
\rightarrow Z < \sqrt{\frac{K_1}{K_2}}
$$

 $\rightarrow$  Z < constant (design impedance)

This means that the impedance relay will operate only if the impedance seen by the relay is less than a pre-specified value (design impedance). At threshold condition,

**Rajasthan RVUNL** A Technical Course for AEN & JEN (Electrical)

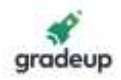

$$
Z=\sqrt{\frac{K_1}{K_2}}
$$

Reactance Relay:

The directional element is so designed that its maximum torque angle is  $90^{\circ}$ 

i.e. in the universal torque equation.

 $T = K_1 I^2 - K_3 VI \cos (\theta - \tau) = K_1 I^2 - K_3 VI \cos (\theta - 90) = K_1 I^2 - K_3 VI \sin \theta$ 

For the operation of the relay

 $KI^2 > K_3 VI \sin\theta$ 2 VI  $\frac{V}{I^2}$ sinθ < K1 /K3

$$
Z \, \text{sin}\theta < \frac{K_1}{K_3}
$$

$$
X < \frac{K_1}{K_3}
$$

The mho relay:–

 $\rightarrow$  In the relay the operating torque is obtained by the V – I element and restraining torque due to the voltage element

T = K<sub>3</sub> VI cos (θ – τ) K<sub>2</sub> V<sup>2</sup>

 $\rightarrow$  For relay to operate

 $K_3$  VI cos (θ – τ)  $K_2$  V<sup>2</sup>

$$
\frac{V^2}{VI} < \frac{K_3}{K_2} \cos(\theta - \tau)
$$

$$
Z < \frac{K_3}{K_2} \cos(\theta - \tau)
$$

**\*\*\***

# $\frac{1}{2}$ <br>  $\frac{1}{2}$ <br>
nce Relay:<br>
ectional element is so designed that its r<br>
ne universal torque equation.<br>  $1^2 - K_3$  VI cos  $(\theta - \tau) = K_1$  I<sup>2</sup> – K<sub>3</sub> VI cos<br>
operation of the relay<br>  $K_3$  VI sin $\theta$ <br>  $K_1$  XI sin $\theta$ <br>  $K$